# **Katello - Feature #37416**

# **Set default templates for Debian/Suse based systems**

05/08/2024 10:24 AM - Bernhard Suttner

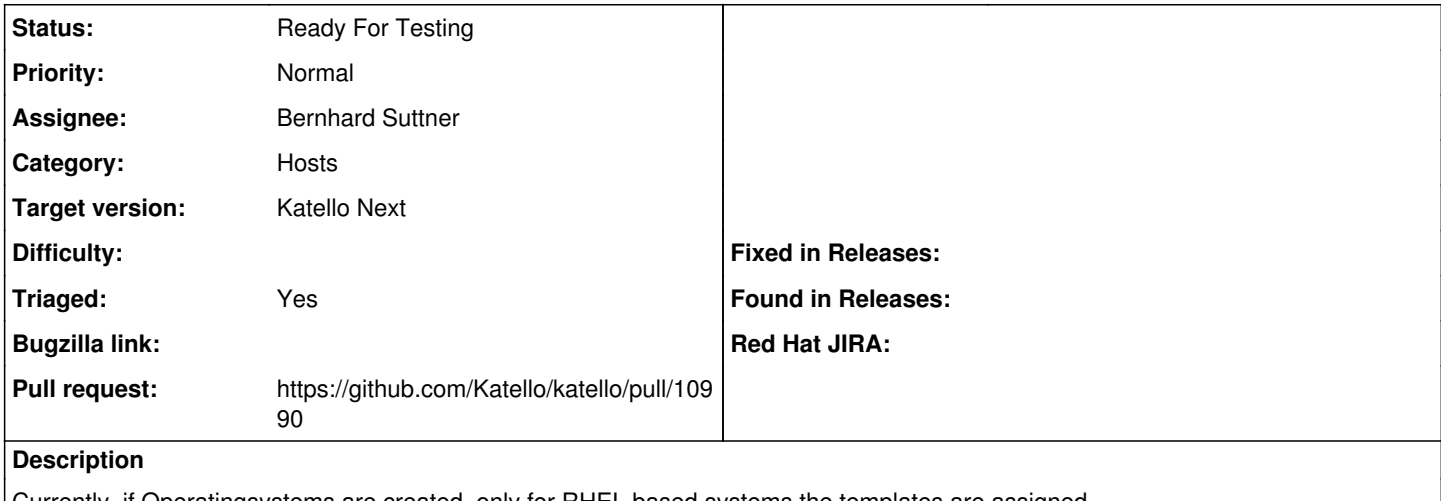

Currently, if Operatingsystems are created, only for RHEL based systems the templates are assigned. It would be nice to have something similar for Debian/Suse based systems.

#### **History**

## **#1 - 05/08/2024 10:25 AM - The Foreman Bot**

*- Status changed from New to Ready For Testing*

- *Assignee set to Bernhard Suttner*
- *Pull request https://github.com/Katello/katello/pull/10990 added*

### **#2 - 05/08/2024 05:41 PM - Partha Aji**

- *Target version set to Katello Next*
- *Triaged changed from No to Yes*

### **#3 - 05/08/2024 05:41 PM - Partha Aji**

*- Category set to Hosts*